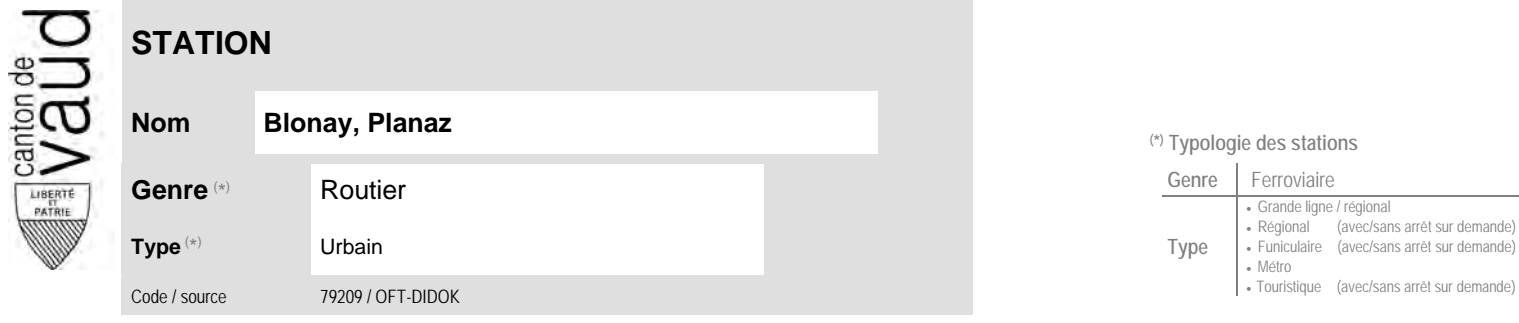

## **Localisation**

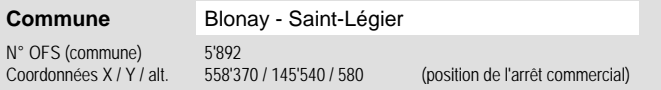

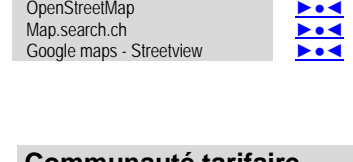

**Carte de localisation** - photos<br>VD - Geoplanet

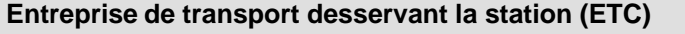

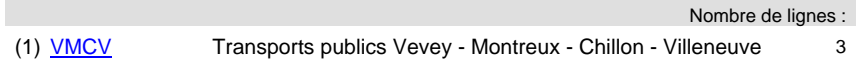

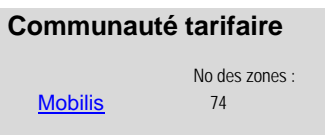

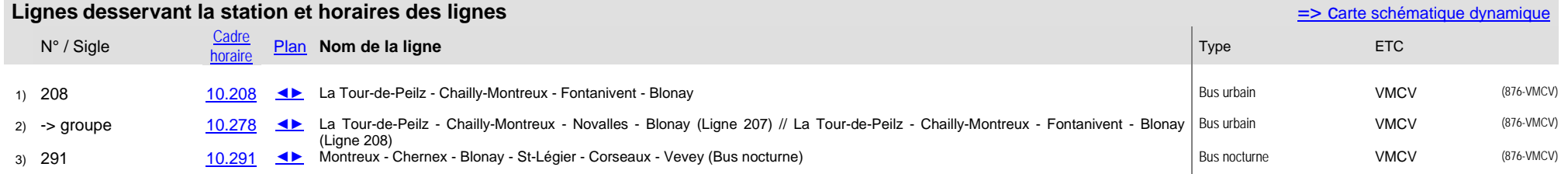

VD - Geoplanet

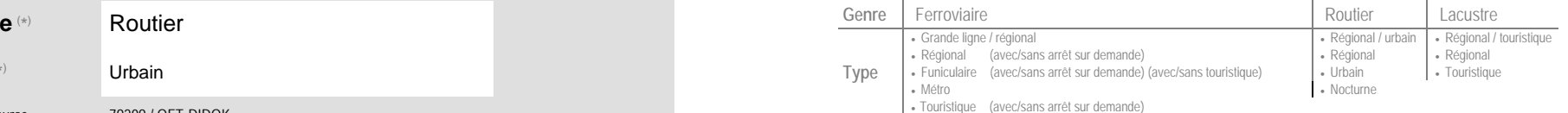